# **الباب الثالث منهج البحث**

**أ -نوع البحث و مدخله**

النوع هلذا البحث هو البحث امليداين, يعين يعمل الباحث اىل امليدان, مباشرة ليبحث على حتليل أخطاء اإلمالئية يف كتابة الكلمات العربية لدى طالب معهد الفالح للبنني من القسم األول باملدرسة املتوسطة اإلسالمية بنجربارو. و يستعمل الباحث يف هذا البحث الوصفي الكمي .

**ب -موضوع البحث**

كتابة الكلمات العربية يف مادة اإلمالء لدى طالب معهد الفالح للبنني من القسم األول باملدرسة املتوسطة اإلسالمية بنجربارو

#### **ت -ذاتي البحث**

الذايت يف هذا البحث كل الطالب املسجالت يف معهد الفالح للبنني بنجربارو يف السنة الدراسية 6102 – 6102م عددهم 021 طالب املتعلم يف القسم األول املتوسطة، ألن عدد طالب القسم األول املتوسطة كثرية، فأخذ الباحث 54 طالب من ٣٦٠ طالبا التي تصنيفها يعني الطلاب الذين يدخلون الخمسة الاوائل في الفصل.

## **ث -البيانات ومصادر ها**

0 -البيانات

يف هذا البحث حيلّل فيه نوعيتان من البيانات مها بيانات أساسية وبيانات ثانوية.

أولا, البيانات الأساسية. تعني البيانات تتعلق عن بيانات التالية :

أ) البيانات عن كتابة الكلمات العربية في مادة الإملاء المسموع في السؤال الإختبار الإمتحان الأخير طلاب معهد الفلاح للبنين من القسم الأول بالمدرسة المتوسطة الإسلامية بنجربارو.

ب)البيانات عن العوامل المؤثرة كتابة الكلمات العربية في مادة الإملاء لدى طالب معهد الفالح للبنني من القسم األول باملدرسة املتوسطة اإلسالمية بنجربارو، يتكون مما يأتى :

- 0( العوامل الداخلية )أ( خلفية تربية الطالب )ب( رغبة الطالب
- )0( يسر الطالب يف درس اإلمالء يف املعهد )6( حضور الطالب يف درس اإلمالء )0( يكتب الطالب أم ال حني يأمر املدرس ليكتبون )5( اهتمام الطالب إىل درس اإلمالء

6( العوامل اخلارجية )أ( املدرس

)0( خلفية تربوية املدرس )6( وضوح شرح املدرس عن الدرس )0( تالحظ املدرس األخطاء الكتابة )5( إعطاء االمتحان مبناسب قاعدة اإلمالء )ب( السهولة، بصفة الكتب عضد الدراسة اإلمالء أو معجم اللغة العربية. )ج( البيئة ج( البيانات عن فعل املدرس على حل األخطاء كتابة الكلمات العربية يف مادة اإلمالء لدى طالب معهد الفالح للبنني من القسم األول باملدرسة املتوسطة اإلسالمية بنجربارو يتكون مما يأتى : 0( طريقة التعليم األمالء. ثانيا, البيانات االضافية فهي : صورة عامة عن مكان البحث تتكون مما يأتى: أ( تاريخ معهد الفالح للبنني بنجربارو ب( حال املدرسون والطلبون ج( الوسائل و إعداد الوسائل 6 -مصادر البيانات

ملائما بجنس البيانات الذي يريد الباحث أن يدرسه، فالمصادر للبيانات هي فيما يلي: أوال, طالب القسم األول املتوسطة يف معهد الفالح للبنني بنجربارو املقررون بأن يكونوا املعمول لـهذا البحث.

ثانيا, املبخورون، و هو رئيس املدرسة, و املدرس اإلمالء خصوصا. ثالثا, الوثائق املدرسة املتوسطة معهد الفالح للبنني بنجربارو.

ج -**أسلوب جمع البيانات** يف هذا األسلوب مجع البيانات. يستبخدم الباحث بضع األسلوب هو : 0 -املالحظة

باستخدام هذا الأسلوب يقوم الباحث بالتأمل المباشِر إلى عدد من البيانات بمكن تأمّلها كالبيانات عن أحوال دراسة الطلاب في القسم الأول وأحوال المعهد الفلاح للبنني بنجربارو وأحوال الوسائل املعهد الفالح للبنني بنجربارو.

6 -اإلستبيان

يستعمل ليعرف العوامل املؤثرة يف كتابة الكلمات العربية يف مادة اإلمالء لدى طلاب معهد الفلاح للبنين من القسم الأول بالمدرسة المتوسطة الإسلامية بنجربارو.

0 -املقابلة

يستعمل إلاجياد البيانات صورة عامة عن مكان البحث هي تاريخ معهد الفالح للبنني و احوال املدرسون و الطالب و الوسائل و إعداد الوسائق .

5 -التوثيق

هذه الطريقة هي املعينة ملعرفة البيانات عن احلاصل من اإلختبار الإمتحان الأخير في كتابة الكلمات العربية في مادة الإملاء المسموع، و كذالك ملعرفة صورة عامة مليدان البحث، وحال رئيس املدرسة، و إدارة املدرسة، وعدد الطلبة، و الوسائل وإعداد الوسائل عند املدرسة مبراجعة إىل وثائق املدرسة املوجودة.

لوضوح البيانات ومصادر البيانات وأسلوب مجع البيانات ميكن أن تظهر على البيانية اآلتية:

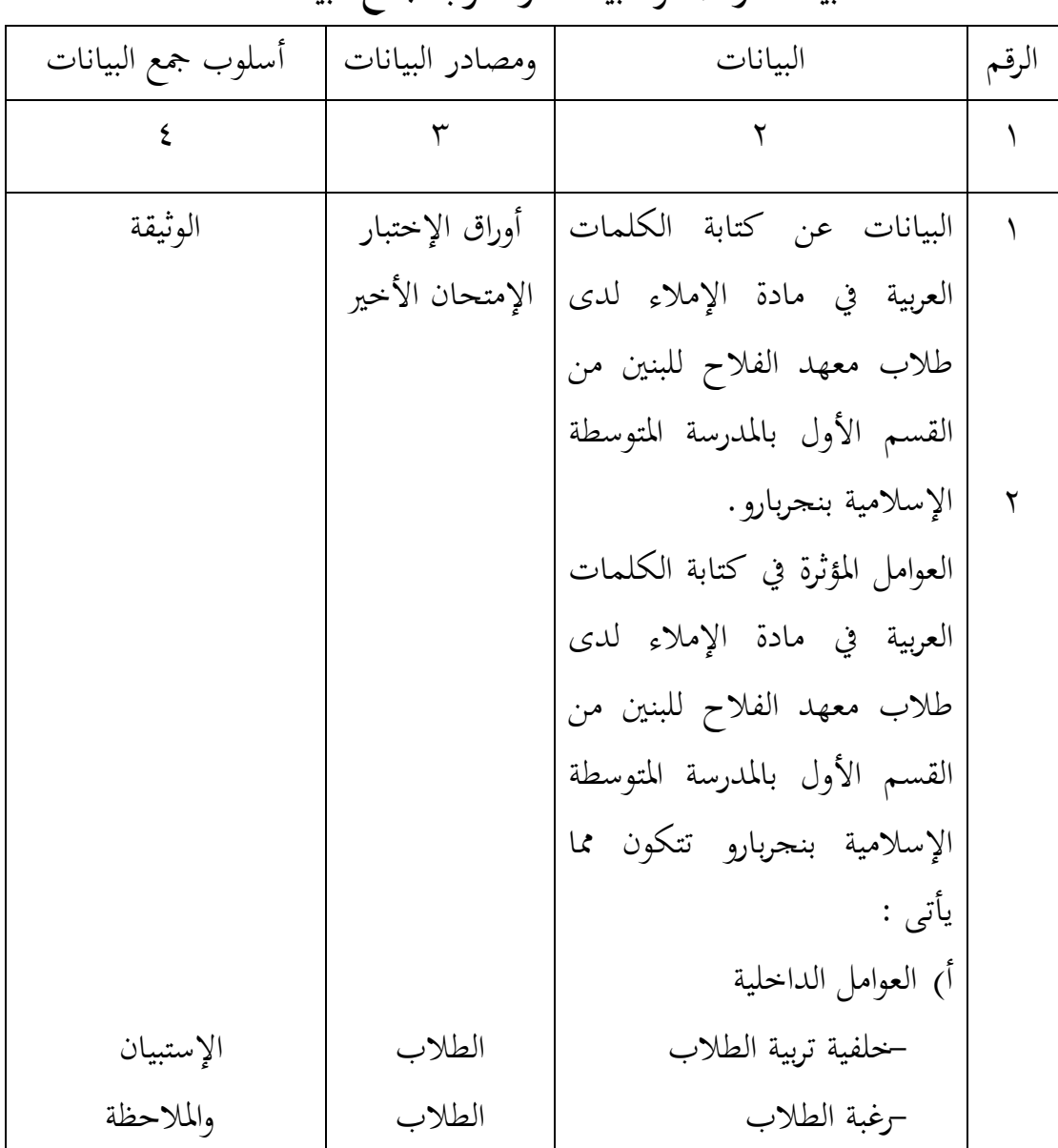

**مصفوفة**

**البيانات ومصادر البيانات وأسلوب جمع البيانات**

<sup>o</sup> يسر الطالب يف درس اإلمالء يف املعهد <sup>o</sup> حضور الطالب يف درس اإلمالء <sup>o</sup> يكتب الطالب أم ال حني يأمر املدرس ليكتبون <sup>o</sup> اهتمام الطالب إىل درس اإلمالء ب( العو امل اخلارجية - املدرس <sup>o</sup> خلفية تربوية املدرس <sup>o</sup> وضوح شرح املدرس عن الدرس <sup>o</sup> يالحظ املدرس األخطاء الكتابة <sup>o</sup> إعطاء االمتحان مبناسب قاعدة اإلمالء - البيئة - الوسائل التدريس ليكمل البيانات األساسية فلذلك مناسبا بصورة عامة عن مكان البحث تتكون : الطالب الطالب الطالب املدرس املدرس املدرس املدرس املبخورون املبخورون اإلستبيان واملالحظة اإلستبيان اإلستبيان واملالحظة اإلستبيان اإلستبيان اإلستبيان اإلستبيان اإلستبيان املالحظة والتوثيق التوثيق واملالحظة

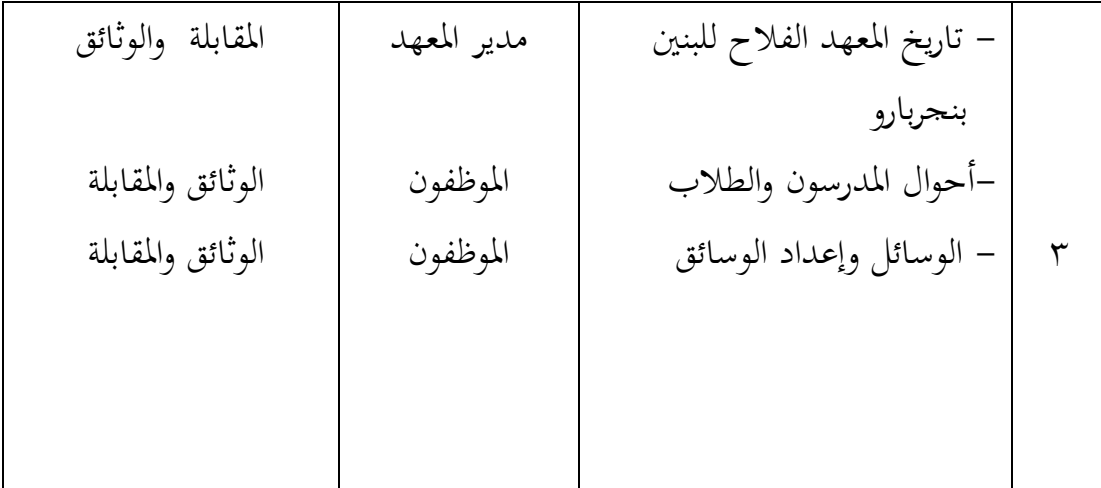

**د -خطوات البحث**

بعد ان وجد بيانات المحتاج استعمل الباحث الأساليب المتنوعة هي : أ. التصحح تحلل البيانات الجتمع لوضوح وتكميل البيانات. ب. التصنيف أن يفصل الباحث البيانات من درجة الإجابة عند المستجيب والمخبر على مستوى النوع ثم تصنفها بعلامة معينة لتيسر الباحث أن يعالج البيانات المستقبلة. ج. اجلدولة

بعد يفريق البيانات، ثم يدخل البيانات في الجداول لمعرفة تكرُّر الإجابة المجتمعة برموز:

$$
P = \frac{F}{N} \times 1 \cdot .\frac{9}{6}
$$
  
: 
$$
= \frac{F}{N}
$$
  
: 
$$
\therefore \quad F
$$
  
: 
$$
\therefore \quad F
$$
  
: 
$$
\therefore \quad N
$$

د. تفسري البيانات يف كل جتهيز البيانات يليها الشرح يف تفسري البيانات. فتفسري البيانات إليضاح معاىن البيانات يف اجلدول. ولتفسريها فتقرر الباحث نظاما يف تقدير النتيجة هو:

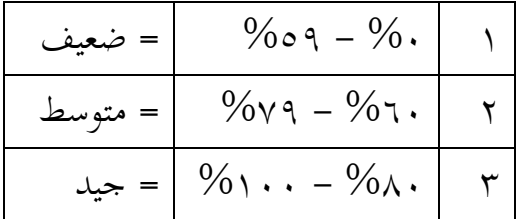

## **ه- أسلوب تحليل البيانات**

بعد تقدمي وتفسري البيانات، مث حتليل البيانات إىل مسألة الىت أقدم، البيانات تفسر بكيفية وصفي، خالية يف أخذ اخلالصة من حال الذى موصوف باخلاص إىل حال الذى موصوف بالعام.

### **و- تصميم القياس**

هذه تصميم مقياسية ليعرف كتابة الكلمات العربية يف مادة اإلمالء لدى طالب معهد الفلاح للبنين من القسم الأول بمناسب كتابة في الإملاء المسموع. ليقيس قدرة طلاب القسم الأول :

يف البحث كتابة الكلمات العربية يف مادة اإلمالء، يطلب الباحث أوراق األختبار إمتحان الأخير طلاب من الدرس الأملاء في كتابة المفردات .

أ.السؤال عن "ال" مع احلروف القمرية والشمسية يتكون من أربعة أسئلة، 0 السؤال ثالثة درجات، فالنتيجة لكل األجوبة الصحيحة )5 × 0( = 06 درجات.

ب.السؤال عن التاء املفتوحة والتاء املربوطة يتكون من أربعة أسئلة، 0 السؤال مخسة درجات، فالنتيجة لكل األجوبة الصحيحة )5 × 4( = 61 درجات. ج. السؤال عن اهلمزة الوصل ومهزة القطع يتكون من أربعة أسئلة، 0 السؤال مخسة درجات، فالنتيجة لكل األجوبة الصحيحة )5 × 4( = 61 درجات. د. السؤال عن اهلمزة يف وسط الكلمة وآخر الكلمة يتكون من أربعة أسئلة، 0 السؤال ستة درجات، فالنتيجة لكل األجوبة الصحيحة )2 × 5( = 50

درجات.

إذن، إذا أصاب كل أجوبة الطلاب فالنتيجة مائة (١٠٠).

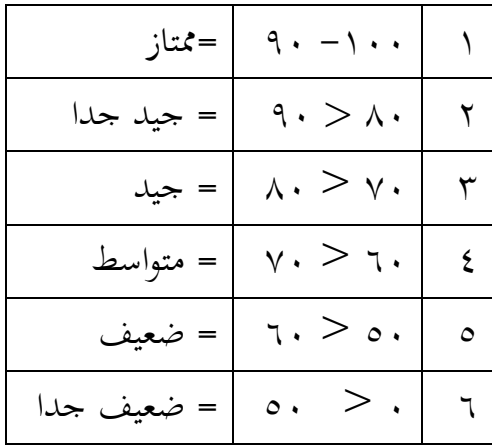

حتليل البيانات عن نتيجة إختبار اإلمالء املسموع باحتساب معدل نتيجة الطالب بعد حصلت أوراق الإختبار الأخير الطلاب. احتساب معدل النتيجة برموز:  $\sum_{N}^{\Lambda}$  = معدل *X* الوصف: X = النتيجة الىت حصل عليه الطالب N = عدد الطالب **ز- إجراءات البحث**

يعمل هذ البحث هي :

0 -الدر جة األوىل: أ. املالحظة األوىل إىل مكان البحث ب. صنع إقرتاح البحث. ج. اإلستشارة إىل احملاضر الناصح. د. تفويض اقرتاح البحث إيل مكتب البحث يف كلية الرتبية جبامعة أنتساري اإلسالمية احلكومية بنجرماسني.

6 -الدر جة االستعدادية أ. ندوة اقرتاح البحث ب. اقرتاح البحث بعد الندوة

ج. التشاور مع احملاضر الناصح ومساعد احملاضر.

0 -الدراجة العملية

أ. فعل املقابلة إىل املبخور. ب.إمجاع البيانات يف املكان. ج. جتهيز البيانات وحتليلها. 5 -درجة اإلخبارية أ. استشارة مع احملاضر املرشد لتصحيح البحث ب.ترتيب حاصل البحث

ج. حتمل البحث إيل مناقشة البحث.